This document shows what keys of the font Tengwar Annatar by Johan Winge can be accessed from nonunicode macintosh applications (when the U.S. keyboard is chosen). For what I know, these applications can't access any other keys. I can't explain why. The little blue signs show the same keys in font Times.

Note that in a unicode-applications, the keymappings shown below don't work. That is, in the font Times they are identical, but they are different in the font Tengwar Annatar, which is a complete mystery to me. That is why the above chart is only for non-unicode applications (such as AppleWorks 6, BBedit lite, Word for Mac), whereas it's different in unicode applications (such as TextEdit, Key Caps).

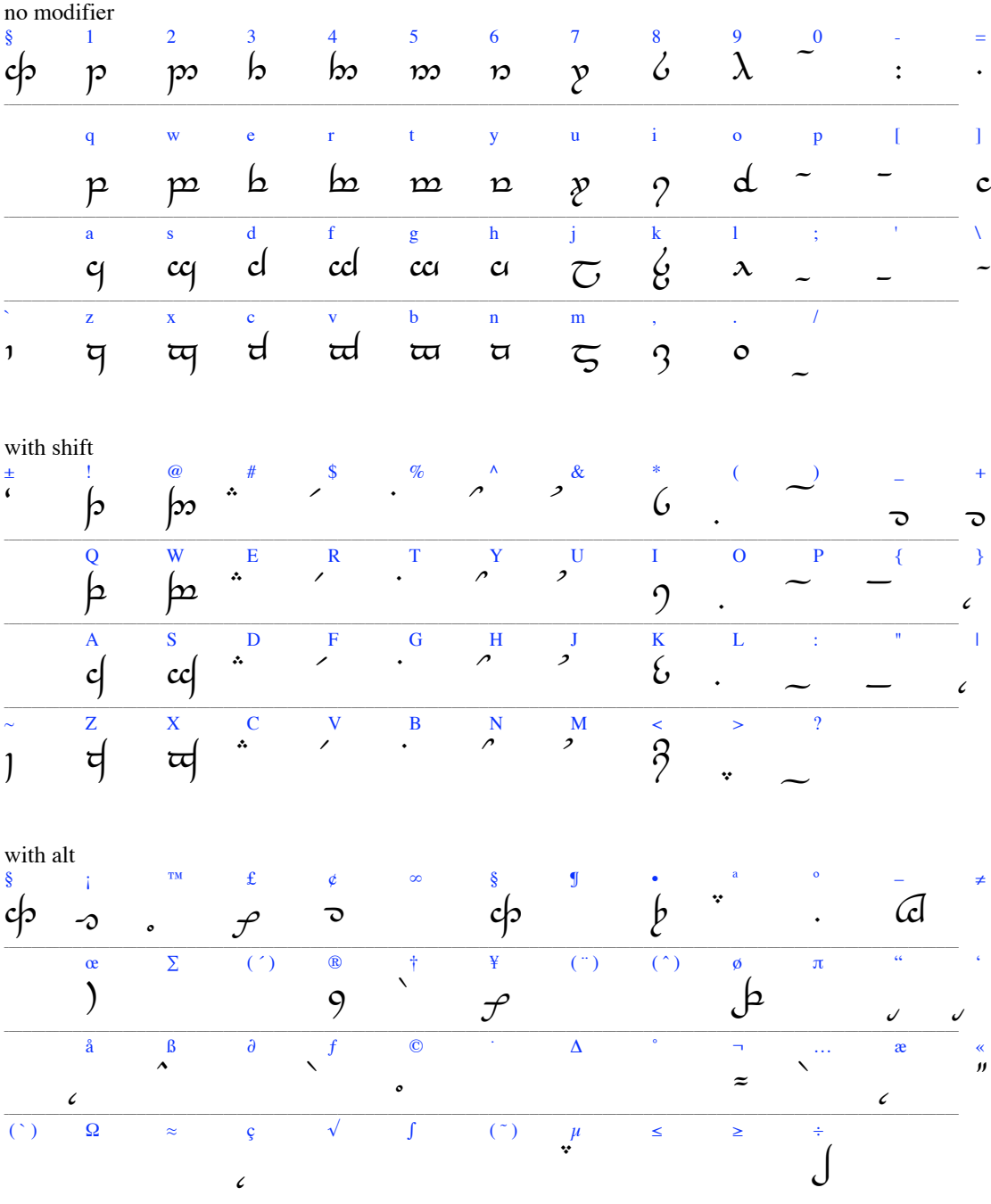

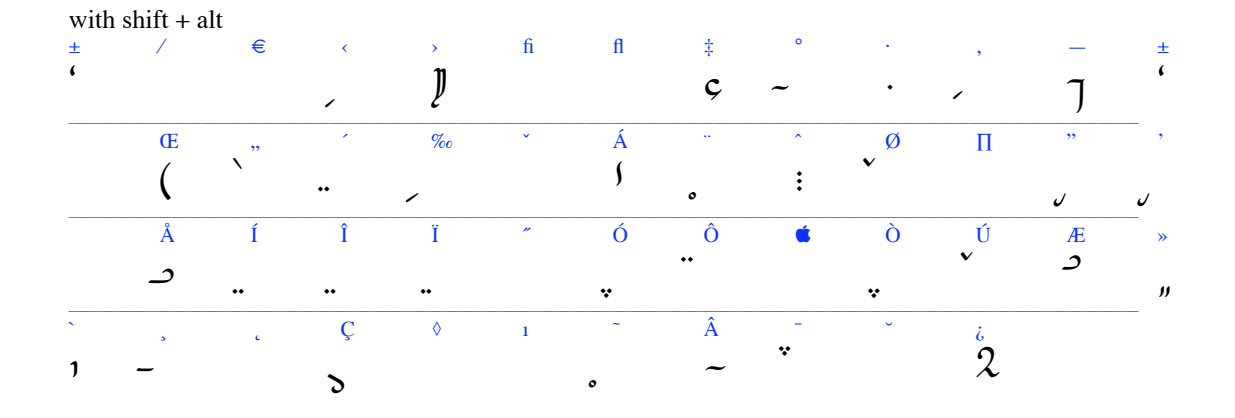

## deadkey  $alt + e$

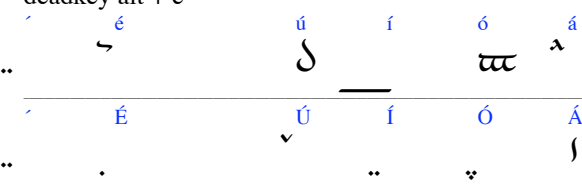

deadkey  $alt + u$ 

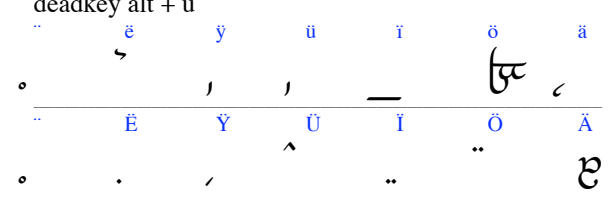

 $deadkey alt + i$ 

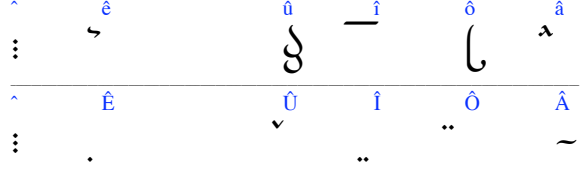

deadkey alt +  $\degree$ 

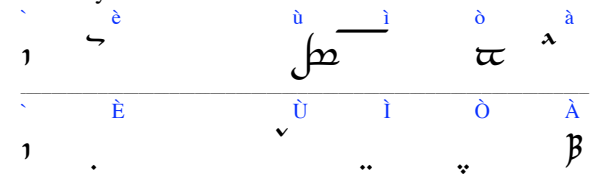

## deadkey  $alt + n$

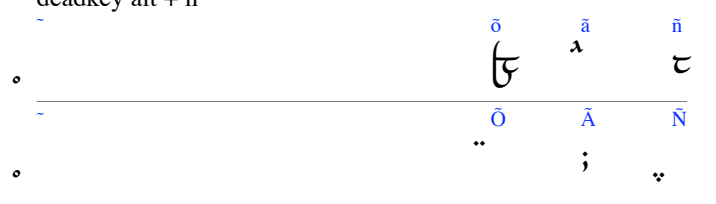